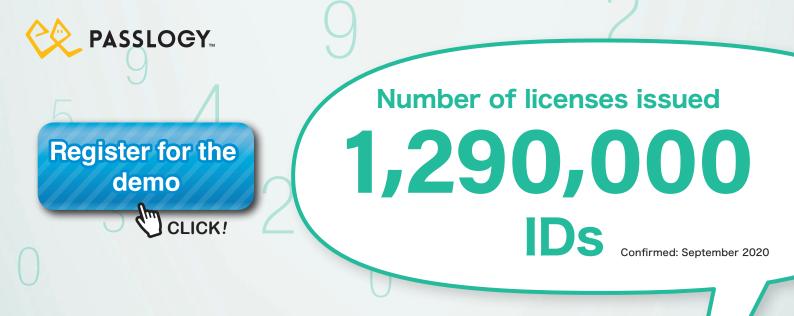

An authentication platform that provides Single Sign-On with tokenless one-time passwords

# Pass Logic

Package Version & Cloud Version

PassLogic can be deployed on-premise or in the cloud

### **Reduced Deployment** and Operational Costs

Reduce purchasing costs and operating costs. Reduce administrator workload with automated user support.

#### **Increased Security**

Implement secure authentication with security policies which can enforce requirements such as two-factor authentication and device authentication.

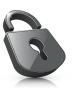

### **Improved Operational** Efficiency

The platform integrates with a wide range of services in the cloud and on premises to create a single sign-on environment.

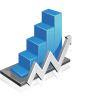

#### Windows Authentication

Protect access to Windows desktops by strengthening authentication for Windows Logon.

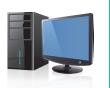

# PassLogic Demo: https://www.passlogy.com/en/passlogic-demo/

# Increase both security and operational efficiency with a single solution.

PassLogic provides tokenless one-time password authentication for Single Sign-On to on-permises services and cloud services. ID synchronization with LDAP and Active Directory can be performed. Fine-grained access controls can be implemented to ensure that users' permissions match their job functions and level of authority.

#### PASSLOGIC: BENEFITS OF USE

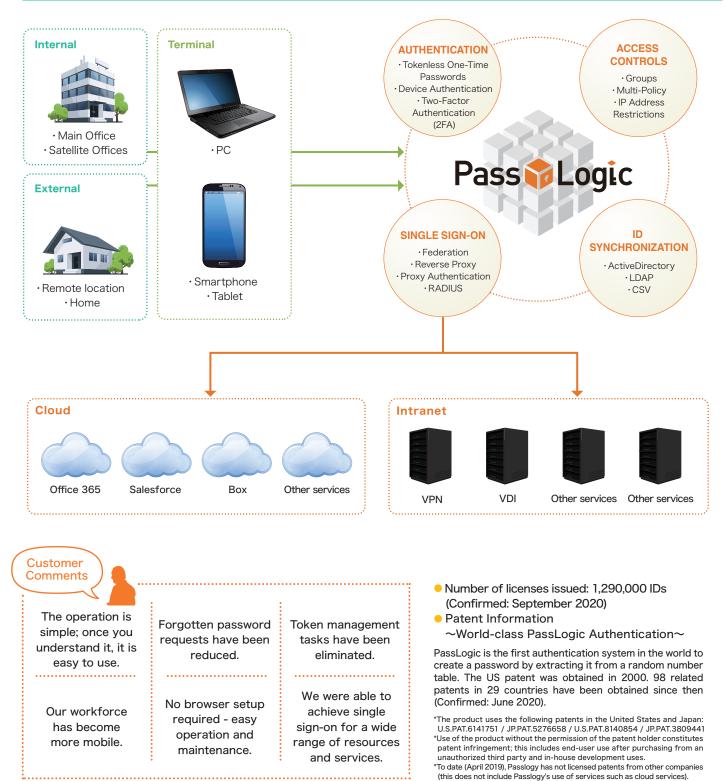

\*These comments are taken from a survey, which was conducted in January and February of 2015.

# Achieve One-Time Password Authentication Without Tokens

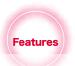

A user only needs to remember one thing: their secret pattern. The user's password is the sequence of numbers in the random number table that corresponds to their secret pattern. Since the random number table is refreshed every time a user goes to log in, the password will be new for each login.

Pass Logic

#### PASSLOGIC AUTHENTICATION EXPLAINED

#### Creating a Secret Pattern

The user creates a secret pattern by selecting a sequence of cells from a grid.

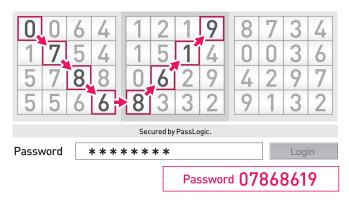

#### Password Generation Rules

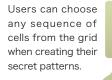

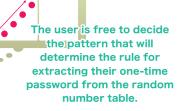

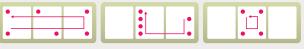

Any sequence of cells can be selected for the pattern.

#### Authentication Method

The random number table is displayed at login. The user extracts the sequence of numbers from the table that corresponds to his or her secret pattern. The user then enters this sequence into the password field and clicks the Login button.

#### Random Number Table Screen

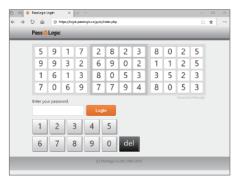

Since the random number table is refreshed every time a user goes to log in, the password will be new for each login.

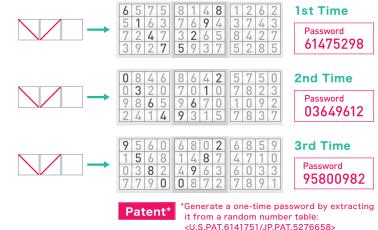

#### Optional Fixed Password Component

The password can be strengthened by prepending or appending a static set of characters to it.

In this example, "PassLogic" is appended to the password that corresponds to the secret pattern.

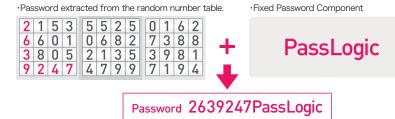

# AUTHENTICATION FUNCTIONS

#### AUTHENTICATION TO THE INTERNAL NETWORK

Irrespective of the location of the service being accessed (internal or external) or the terminal being used (PC, smartphone or tablet) authentication can be performed in a standard browser. The PassLogic server itself can be hosted on-premises or in the cloud.

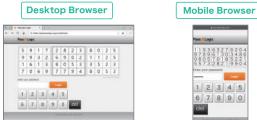

#### Supported Browsers

- ●Internet Explorer 11 ●Edge ●Mozilla Firefox ●Google Chrome
- Safari 
   Android Standard browser

#### IP ADDRESS RESTRICTION

IP access restrictions can be used to control access to applications and systems.

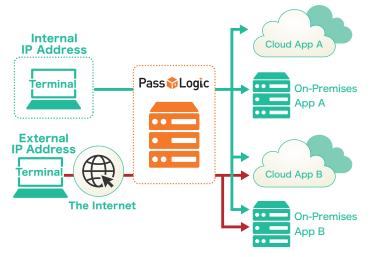

#### AUTHENTICATION FOR WINDOWS LOGON: PASSLOGIC FOR WINDOWS DESKTOPS

PassLogic can be used as the authentication method for logging on to a Windows computer (starting the device and signing in to a Windows account). The PassLogic method can replace the standard fixed password authentication method for Windows Logon with dynamic passwords.

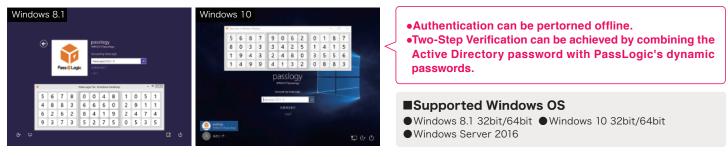

#### INTEGRATION WITH CLIENT SOFTWARE

The PassLogic random number table can be displayed in a browser. The user can then extract his or her password from the table and enter it into the authentication screen of the client software.

#### Random Number Table in Browser + Authentication Screen

| 3 | 7 | 0 | 8 | 9 | 0 | 6 | 4 | 1 | 9 | 5 | 6 |
|---|---|---|---|---|---|---|---|---|---|---|---|
| 2 | 5 | 7 | 0 | 4 | 5 | 4 | 8 | 1 | 1 | 2 | 3 |
| 2 | 3 | 1 | 7 | 6 | 5 | 6 | 0 | 9 | 3 | 1 | 6 |
| 4 | 9 | 3 | 8 | 7 | 5 | 8 | 7 | 2 | 4 | 0 | 2 |

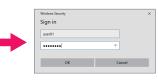

#### Supported Client Software Includes:

- Windows Standard Client
- VMware Horizon View Client
- Cisco ASA AnyConnect FortiClient
- SonicWall NetExtender PaloAlto

#### Using the Passlogic API to Display the Random Number Table Inside the Authentication Screen

|       |      |     |      | your<br>d en | • |   |   |   |   |      |   |
|-------|------|-----|------|--------------|---|---|---|---|---|------|---|
| ID    |      | : U | ser0 | 1            |   |   |   |   |   |      |   |
| Passv | vord | : [ |      |              |   |   |   | ) | l | ogin |   |
| 3     | 7    | 0   | 8    | 9            | 0 | 6 | 4 | 1 | 9 | 5    | 6 |
| 2     | 5    | 7   | 0    | 4            | 5 | 4 | 8 | 1 | 1 | 2    | 3 |
| 2     | 3    | 1   | 7    | 6            | 5 | 6 | 0 | 9 | 3 | 1    | 6 |
| 4     | 9    | 3   | 8    | 7            | 5 | 8 | 7 | 2 | 4 | 0    | 2 |

#### Overview of the PassLogic API

|                    | -                                                                    |
|--------------------|----------------------------------------------------------------------|
| API Type           | REST                                                                 |
| Data Format        | XML、JSON                                                             |
| Authentication API | Tokenless OTP                                                        |
|                    | Software Token (PassClip L)                                          |
|                    | Hardware Token                                                       |
|                    | *Not compatible with Client Certificate Authentication               |
| Management API     | User management (create, edit, delete, search, get user information) |
|                    | Token management (add, delete, search tokens)                        |
|                    |                                                                      |

#### DEVICE AUTHENTICATION

PassLogic can restrict access to a set of devices by performing device authentication.

#### **PKI Client Authentication**

PassLogic can issue client certificates to authorized devices and deny access requests from devices that do not have a client certificate installed.

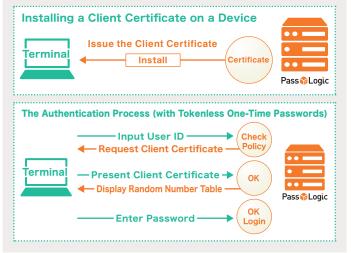

## **Cookie Authentication**

At the first successful login, the device is registered and a cookie is issued to it.

The cookie information is then checked at all subsequent logins.

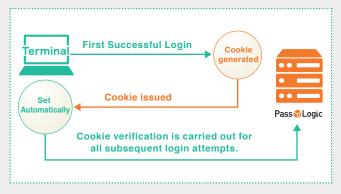

**HARDWARE TOKEN** 

PassLogic supports the use of

OATH-compliant hardware tokens.

These tokens can be combined

123 456.

#### SOFTWARE TOKEN

The 'PassClip L' mobile app is provided, free of charge, as a software token. The app provides two options for displaying one-time passwords: a basic display and a secure grid display. The app can be combined with a fixed password to achieve Two-Factor Authentication.

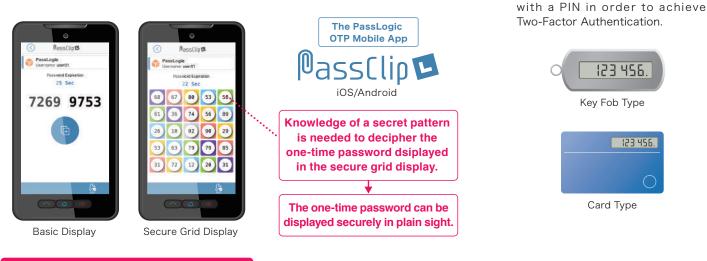

#### **Two-Factor Authnetication Options**

PassLogic provides a range of options for achieving Two-Factor Authentication.

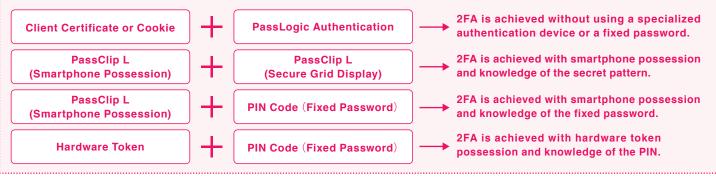

# SINGLE SIGN-ON

ACCESS CONTROL

their respective group memberships.

After a successful PassLogic authentication, linked services and systems can be accessed without any additional authentication. Password management is simplified and operational efficency is improved.

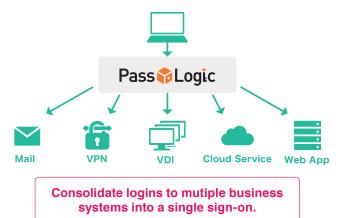

A single authentication provides authorized access to mutiple systems.

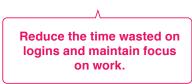

#### WULTI-POLICY

Authentication policies can be tailored to individual services and to individual users.

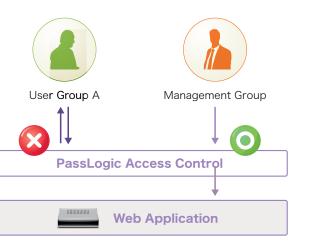

PassLogic also supports group-based access controls; users can

be allowed or denied access to a Web application depending on

"If a user tries to gain access to a URL that he or she is not authhorized to access, PassLogic will block the access attempt and return a 403 Forbidden message to the user

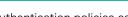

 Policy A .....
 PassLogic Authentication.
 Passwords must be between 6 and 12 digits in length.
 The OTP Pattern must be changed periodically.
 Soft Token Authentication (PassClip L)
 Users can only authenticate between 9:00 - 18:00 etc.

Adjusrable Items and Controls; Authentication Method; Password Length; Time Period When Authentication is Permitted; Pattern History Check; Forced Periodic Password Change; Prohibited Patterns; Account Lockout Threshold etc.

#### **COMPREHENSIVE INTEGRATION**

PassLogic integrates with a wide range of services, such as VPN services, VDI environments and Web applications on-premises and in the cloud. A single sign-on environment can be easily created with PassLogic.

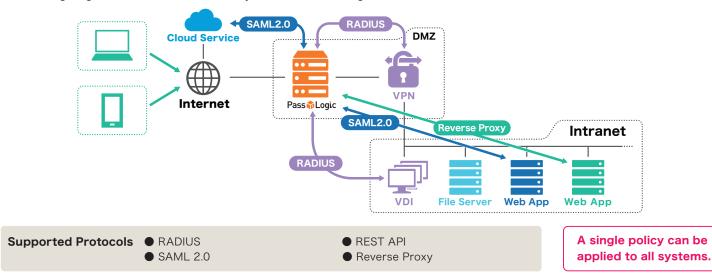

# Pass Logic

# **OPERATION AND MANAGEMENT FUNCTIONS**

#### Automatic Registration of Users from LDAP (Active Directory)

PassLogic can be set to check LDAP (Active Directory) periodically and to update its User Information accordingly. Newly registered users are sent notification emails automatically.

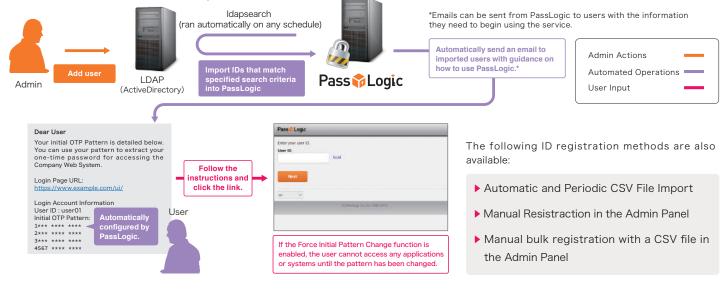

#### AUTOMATED USER SUPPORT

The admin workload can be significantly reduced with automated support for tasks such as password resets and user unlocking. These functions can also be controlled manually.

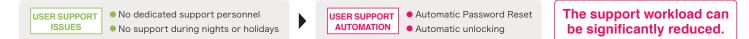

#### Automatic Password Reset

A Self-Service Password Reset function can be enabled. An administrator password reset function is also provided.

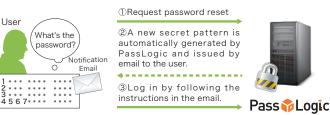

#### Automatic Unlocking

An automatic unlocking function is provided. This can be set to unlock a user who has been locked out due to a number of consecutive failed login attempts after a specifed period of time. A manual unlocking function is also provided for administrators.

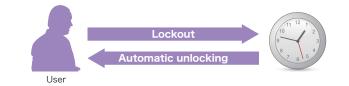

#### SUPPORT FOR REDUNDANCY AND DISASTER RECOVERY MEASURES

The data replication function

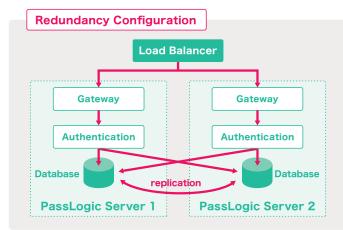

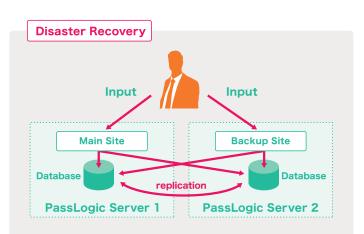

\*The gateway can be separated from the authentication functions with a split-server configuration.

#### **System Requirements**

| Server OS | Red Hat Enterprise Linux 8.1 or later x86_64 <sup>*2</sup>                                 |  |  |  |  |  |
|-----------|--------------------------------------------------------------------------------------------|--|--|--|--|--|
|           | CentOS 8.1 or later x86_64 * <sup>2</sup><br>%Red Hat Enterprise Linux9.x in not supported |  |  |  |  |  |
| httpd *1  | Apache HTTP Server<br>Version : 2.4.37<br>Release : 21.EL8.2.0 or later                    |  |  |  |  |  |
| php *1    | Version : 7.2.24<br>Release : 1.module_el 8.2.0 or later                                   |  |  |  |  |  |

\*1 Only OS vendor-supplied modules are supported.

 $\ast 2$  Security-Enhanced Linux (SELinux) is not supported and must be disabled.

 $\% \ensuremath{\mathsf{Virtualization}}$  is possible where the guest OS is supported.

#### Verified Cloud Server Environments

AWS - Amazon Web Services Microsoft Azure

Prebuilt software packages are available on AWS and Azure and can be purchased from the respective marketplaces.

#### PASSLOGIC IN THE EDUCATION SECTOR

PassLogic has been widely adopted in the education sector; the total number of licenses issued in the sector now stands at 89,490. The institutions which have adopted PassLogic include a number of leading Japanese universities, world-renowned research facilities and governmental education boards.

PassLogic has been successfully integrated with SSO services which work with Shibboleth, such as OpenAM (OSS Tech) and HPE IceWall.

| eWall | MFA Pass         | Logic                                                   |         |       |   |         |        |          |          |          |         |               | 8.        | ₽ |
|-------|------------------|---------------------------------------------------------|---------|-------|---|---------|--------|----------|----------|----------|---------|---------------|-----------|---|
|       |                  |                                                         |         |       |   |         |        |          |          |          |         |               |           |   |
|       | PassLo           | igic Aut                                                | hentica | noite |   |         |        |          |          |          |         |               |           |   |
|       | Please<br>and en |                                                         |         |       |   | rd that | comes  | ponds tr | o your p | attern f | from th | e grid        |           |   |
|       | 5                | 1                                                       | 5       | 9     | 0 | 1       | 2      | 6        | 6        | 4        | 4       | 4             |           |   |
|       | 2                | 3                                                       | 0       | 1     | 3 | 2       | 3      | 9        | 2        | 7        | 8       | 7             |           |   |
|       | 8                | 9                                                       | 9       | 5     | 0 | 8       | 7      | 3        | 1        | 8        | 1       | 0             |           |   |
|       | 2                | 5                                                       | 6       | 8     | 4 | 7       | 2      | 8        | 3        | 1        | 0       | 9             |           |   |
|       |                  | Becured by PassLogic<br>Enter the one-<br>time password |         |       |   |         |        |          |          |          |         | ssLogic.      |           |   |
|       | time             | hares                                                   | oru:    |       |   |         |        |          |          |          | 1       | Login         |           |   |
|       |                  |                                                         |         |       |   |         |        |          |          |          |         |               |           |   |
|       |                  |                                                         |         |       |   | 00      | pyrigh | 120171   | lewlet.  | Packar   | d Ente  | rprise Develo | opment LP |   |

**Company Profile** 

| Company Name   | Passlogy Co., Ltd.                                                               |                 |
|----------------|----------------------------------------------------------------------------------|-----------------|
| Street Address | Kanda Ogawamachi San-chome Building                                              | I, 3-26-8,      |
|                | Kanda-Ogawamachi, Chiyoda-ku, Tokyo                                              | 101-0052, Japan |
| Email          | global@passlogy.com                                                              |                 |
| Tel.           | +81-03-5577-2865 (10:00-17:00 JST)<br>*Closed on Saturdays, Sundays and holidays |                 |
| URL            | www.passlogy.com/en                                                              |                 |

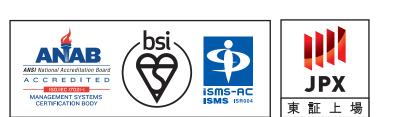

IS 697637 / ISO 27001

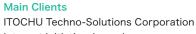

Internet Initiative Japan Inc. NTT PC Communications Inc. Serverworks Inc. CTC System Management Corporation NS Solutions Corporation SoftBank Corp. SB C&S Corp. TIS Inc. DIS Solution Co., Ltd. NEC Corporation Japan Business Systems Co., Ltd. Networld Corporation Fujitsu Limited Universal Computer System Co., Ltd.

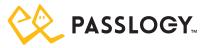

• Any publications which advertise the use of a Passlogy license should include the official license information.

Unauthorized use or reproduction of the information contained in this brochure is prohibited.
 Company names, organization names, product and service names that feature in the brochure are trademarks or registered trademarks of their respective companies or organizations.

• To facilitate development and improvement, the design and specifications of the product are subject to change without notification.